#### **VX Heavens**

[Home](http://vx.netlux.org/) **[Upload](http://vx.org.ua/upload.php)** [Library](http://vx.netlux.org/lib/) [Collection](http://vx.netlux.org/vl.php) [Sources](http://vx.netlux.org/src.php) [Engines](http://vx.netlux.org/vx.php?id=eidx) [Constructors](http://vx.netlux.org/vx.php?id=tidx) [Simulators](http://vx.netlux.org/vx.php?id=sidx) [Utilities](http://vx.netlux.org/vx.php?id=uidx) [Links](http://vx.netlux.org/links.php) [AV Check](http://vx.org.ua/av.php)<sup>β</sup>

### **Infecting Mach-O Files**

[roy g biv](http://vx.netlux.org/lib/?lang=EN&author=roy%20g%20biv) *October 2006*

[**Back to index**]

[MachoMan virus](http://vx.netlux.org/src.php?info=machoman.zip)

## **What is a Mach-O file?**

Mach-O is the native file format used by OSX. There is a little similarity to Portable Executable files, but not much. Mach-O files are collections of segments. Each segment can contain one or more sections, which have different protection attributes.

#### **What does a Mach-O file look like?**

Everything about the format is public, most of the format is in loader.h. The file header structure is called mach header. Each of the fields is 32-bits large. It has this format:

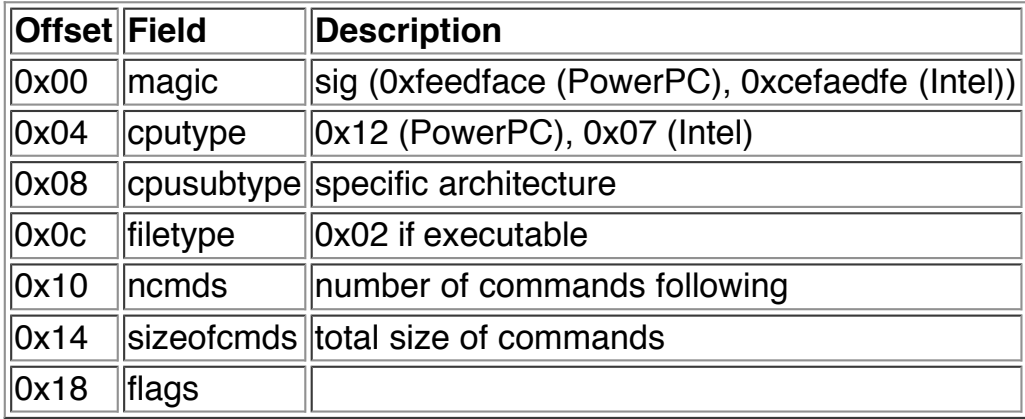

The commands are used for many different purposes, such as describing segments and sections, initial values of the CPU registers for the main thread, and resolving symbols (equivalent to imports in PE files).

The load command structure has this format:

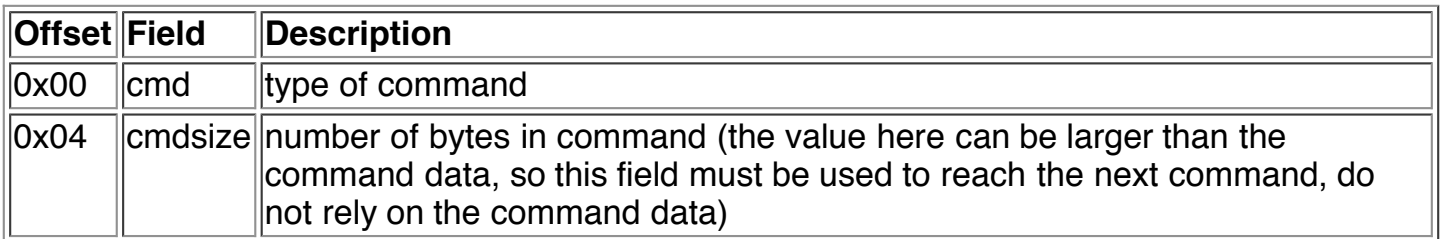

Interesting commands are LC\_SEGMENT (1) and LC\_UNIXTHREAD (5). The LC\_SEGMENT command describes a segment of memory. It is equivalent to a section in PE files. The segment command structure has this format:

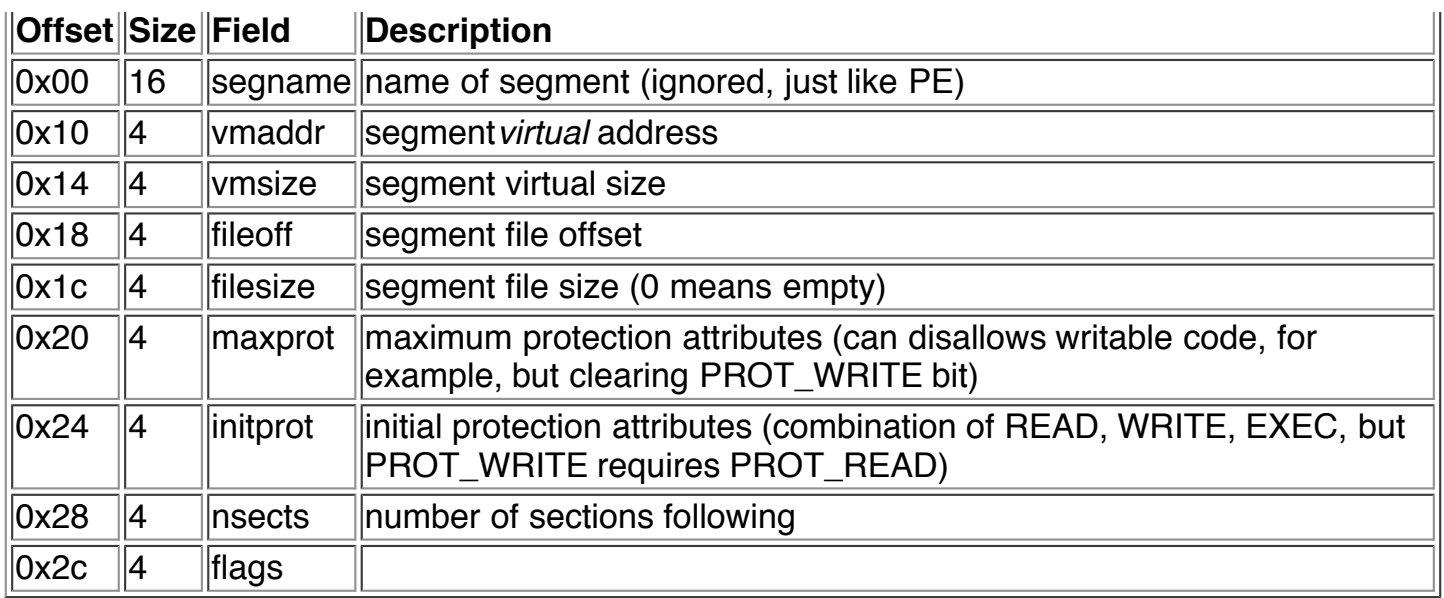

A section is a piece of memory within a segment. The section command structure has this format:

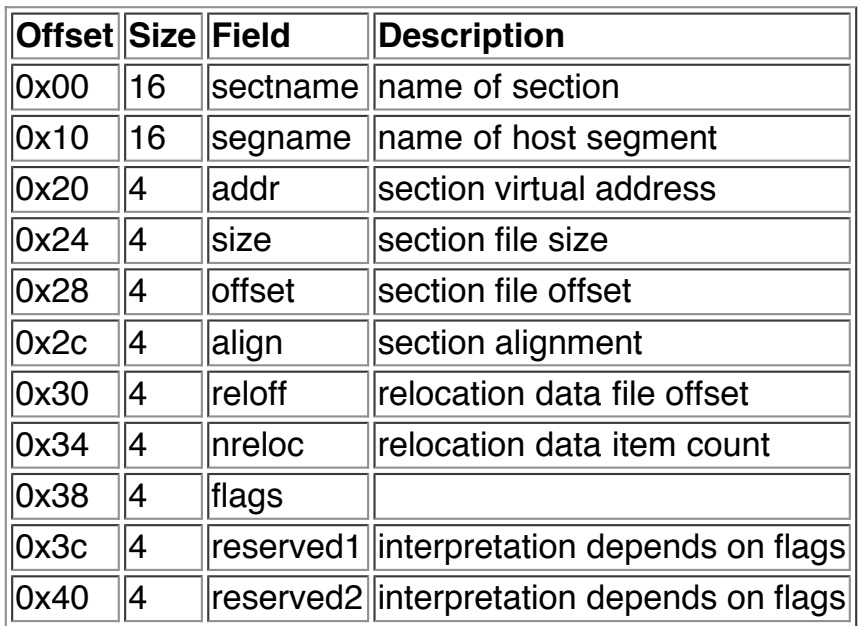

The flags are a packed structure, the low 8 bits describe the section type, the top 8 bits describe the section user attributes, the next 8 bits describe the section system attributes.

### **How do we infect it?**

I thought about this problem for a long time. The problem with the format is that some structures, like the symbol tables access sections by number, so we can't insert sections or segments. We could add a section to the end, but that would require possibly moving file data to make room, and some structures are difficult to parse properly, so that's not a good option. I thought about a cavity infector, but the only good cavity that I could find was in the

\_\_jump\_table section, but the size cannot be altered, because it is used by the symbol loader. I considered appending to the \_\_LINKEDIT segment, but it is discarded by the loader. I thought about moving some code from the \_\_text section to the end of the file, and placing myself in the space, but then I would need to open the file to read it back.

Eventually, I started thinking about it differently. Each file is supposed to start with a \_\_PAGEZERO segment, which marks the first 0x1000 bytes as not accessible. The file size there is 0, but I wondered if I could change it and load my code? Amazingly, it is so. All I had to do was pad the file to a multiple of 4kb first, to avoid a bus error, then append my code. After that, I set the file offset and size fields, and the protection flags so I can run.

# **How to get control?**

This was a problem, too, for some time. I was using IDA to load the file, but at first I didn't see anywhere the entrypoint value. It seems that the Ilfak had the same problem, because IDA assumes that the entrypoint is always the first byte in the text section. Of course, that's not true. :)

# **Introducing LC\_UNIXTHREAD**

The LC\_UNIXTHREAD load command describes the register values for the main thread in the file. Yes, that includes EIP. By simply changing the value in the EIP field to another value, I was able to move the entrypoint around, but IDA did not notice, and continued to show the old one! It's a new type of entrypoint obscuring. ;) Even more interesting was that IDA refuses to load any segment which contains no sections (like LINKEDIT and, more importantly, PAGEZERO). That means my code is invisible, yet it runs.

The structure is of the thread\_command type. It has this format:

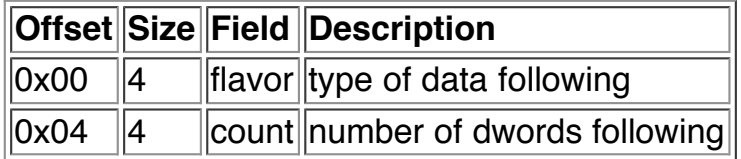

The interpretation of the thread information depends on the data flavor. We are interested only in the i386 NEW THREAD STATE (1). In that case, it is a i386 thread state t structure, and it has the format:

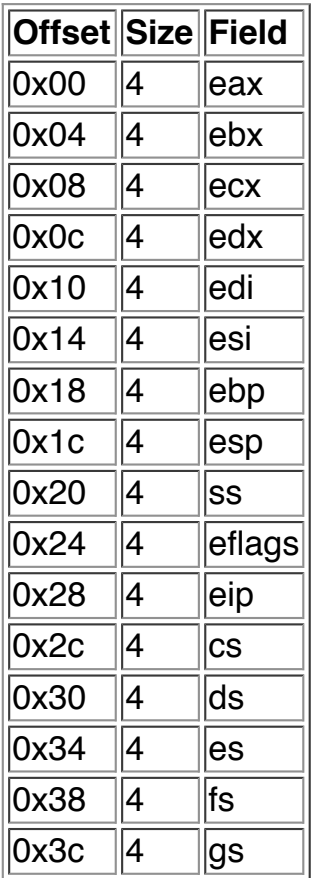

and then we are done.

Greets to friendly people (A-Z):

Active - Benny - Malum - Obleak - Prototype - Ratter - Ronin - RT Fishel - sars - SPTH - The Gingerbread Man - Ultras - uNdErX - Vallez - Vecna - VirusBuster - Whitehead

 rgb/defjam oct 2006 iam\_rgb@hotmail.com

[**Back to index**]

W3C SHTML 1.0 S1